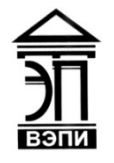

#### **Автономная некоммерческая образовательная организация высшего образования «Воронежский экономико-правовой институт» (АНОО ВО «ВЭПИ»)**

"ВОРОНЕЖСКИЙ ЭКОНОМИКО-ПРАВОВОЙ ИНСТИТУТ", АНОО <sup>"ВЭПИ", ВЭПИ</sup> ВО "ВЭПИ", ВЭПИ +03'00

Подписано цифровой подписью: АНОО ВО "ВОРОНЕЖСКИЙ ЭКОНОМИКО-ПРАВОВОЙ ИНСТИТУТ", АНОО ВО Дата: 2022.08.31 10:01:16

УТВЕРЖДАЮ Проректор по учебно-методической работе \_\_\_\_\_\_\_\_\_\_\_\_\_ А.Ю. Жильников  $2048$   $\Gamma$ . **PH 1063** PH 10635000

# **РАБОЧАЯ ПРОГРАММА ДИСЦИПЛИНЫ (МОДУЛЯ)**

 Б1.Б.05 Пользовательские аспекты применения средств вычислитель ной техники AHOBBOT<br>
"ВОРОНЕЖСКИЙ подвисые либо во Профессии подвисов и состемский подвисов.<br>
28 ОНОМИКО-<br>
28 ОНОМИКО-<br>
28 ОНОМИКО-<br>
28 ОНО ВЕЛЕ ЛЕНИЕ ВОЛЬ ВО ВРАНИЕ ВОЛЬ ВО ВРАНИЕ ВОЛЬ ВО ВРАНИЕ ВОЛЬ ВО ВРАНИЕ ВО ВРАНИЕ ВОЛЬ ВО ВРА

(наименование дисциплины (модуля))

09.03.03 Прикладная информатика

(код и наименование направления подготовки)

Направленность (профиль) Прикладная информатика в экономике (наименование направленности (профиля))

Квалификация выпускника \_\_\_\_\_\_\_\_\_\_ Бакалавр

(наименование квалификации)

Форма обучения Очная, заочная

(очная, заочная)

Рекомендована к использованию Филиалами АНОО ВО «ВЭПИ»

Рабочая программа дисциплины (модуля) разработана в соответствии с требованиями ФГОС ВО, утвержденного приказом Минобрнауки России от 12.03.2015 № 207, учебным планом по направлению подготовки 09.03.03 Прикладная информатика, направленность (профиль) «Прикладная информатика в экономике», год начала подготовки – 2018.

Рабочая программа рассмотрена и одобрена на заседании кафедры прикладной информатики

Протокол от « $44 \times$  мивари 2018 г. № 6

Заведующий кафедрой Г.А. Курина

Разработчики:

Доцент В. А. Скляров

#### 1. Цель дисциплины

Целью изучения дисциплины «Пользовательские аспекты применения средств вычислительной техники» является рассмотрение теоретических основных видов, принципов, методов и свойств информационных технологий, их классификации по отраслям и сферам профессиональной деятельности.

Поскольку изучение данной дисциплины в значительной степени служит формированию мировоззрения, развитию интеллекта и эрудиции будущего специалиста, то можно выделить следующие цели:

- воспитательные: формирование потребностей, мотивов и убеждений в необходимости получения знаний, умений и навыков в области работы с информационными экономическими системами;

- образовательные: формирование комплекса компетентностей, применение системного подхода к решению задач профессиональной деятельности с помощью интегрированной системы программ;

- развивающие: формирование способностей, позволяющих применять полученные знания в различных, в том числе и нестандартных ситуациях.

После изучения курса они должны быть готовы использовать полученные знания, как при изучении смежных дисциплин, так и профессиональной деятельности.

#### 2. Задачи дисциплины (модуля)

2.1 Формирование требований к информатизации и автоматизации прикладных процессов;

2.2 Автоматизированное решение прикладных задач операционного и аналитического характера;

2.3 Информационное обеспечение прикладных процессов;

2.4 Анализ и выбор методов и средств автоматизации и информатизации прикладных процессов на основе современных информационно-коммуникационных технологий;

2.5 Овладение практическими навыками использования информационных и коммуникационных технологий;

2.6 Создание и ведение баз данных по различным показателям функционирования организаций;

2.7 Подготовка отчетов по результатам информационно-аналитической деятельности.

#### 3. Место дисциплины (модуля) в структуре основной профессиональной образовательной программы высшего образования

Учебная дисциплина «Пользовательские аспекты применения средств вычислительной техники» относится к базовой части лисциплин.

Перечень последующих учебных дисциплин, для которых необходимы

знания, умения и навыки, формируемые данной учебной дисциплиной: «Программирование в офисных приложениях», «Математическое моделирование в MS Excel», «Информационные системы и технологии», «Базы данных».

## 4. Перечень планируемых результатов обучения по дисциплине (модулю), соотнесённых с планируемыми результатами освоения образовательной программы высшего образования

Процесс изучения данной дисциплины направлен на формирование у обучающихся следующих компетенций:

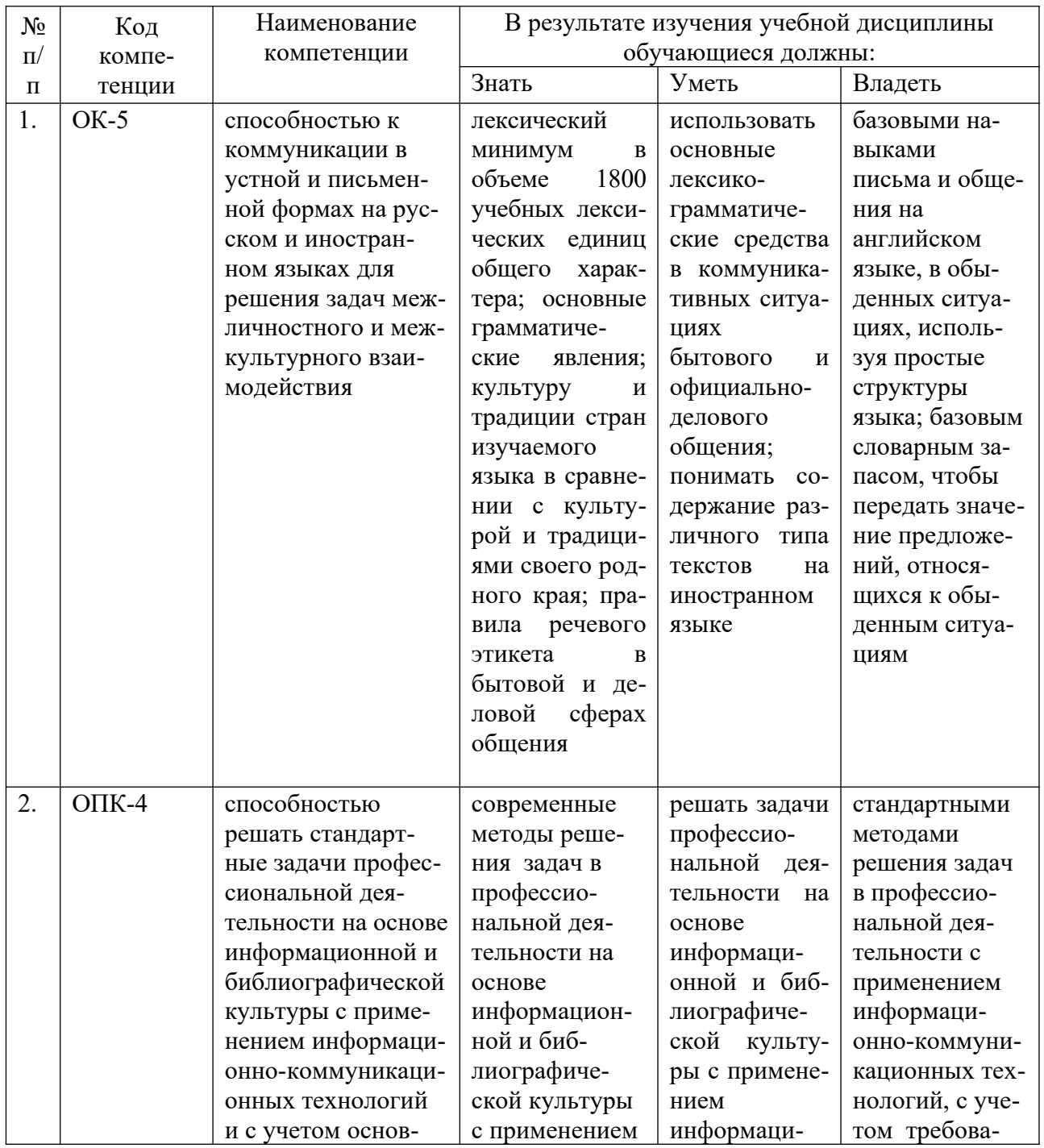

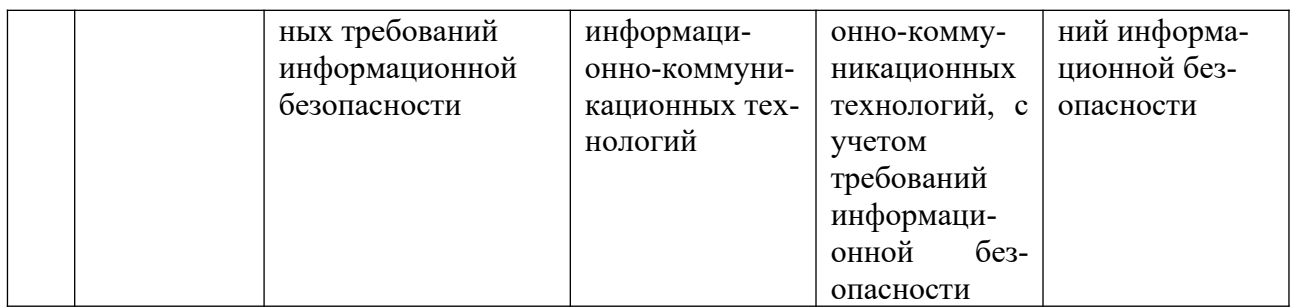

# **5. Структура и содержание дисциплины**

# 5.1. Структура дисциплины (модуля)

5.1.1. Объем дисциплины (модуля) и виды учебной работы по очной форме обучения:

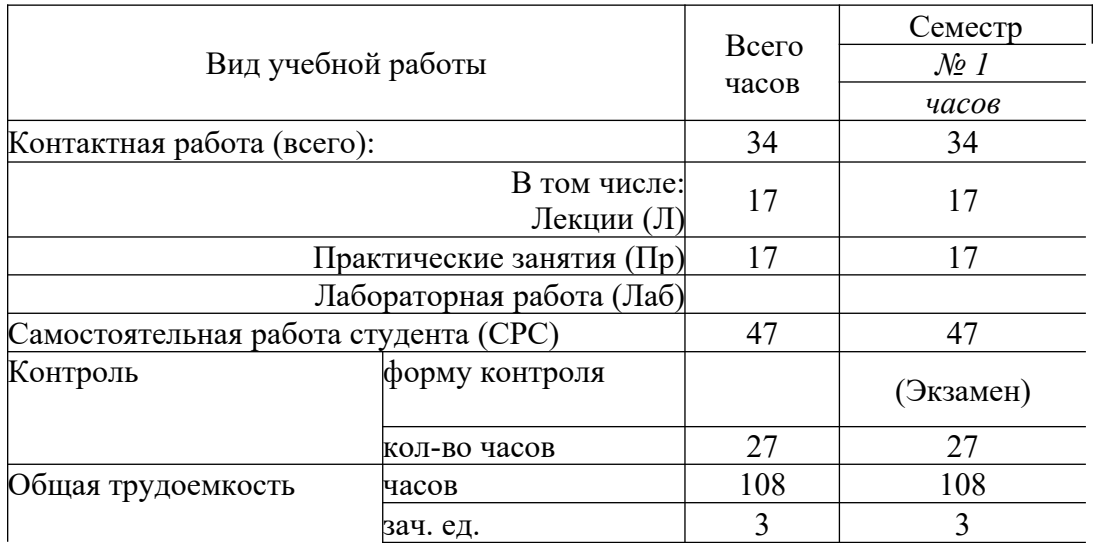

5.1.2. Объем дисциплины (модуля) и виды учебной работы по заочной форме обучения:

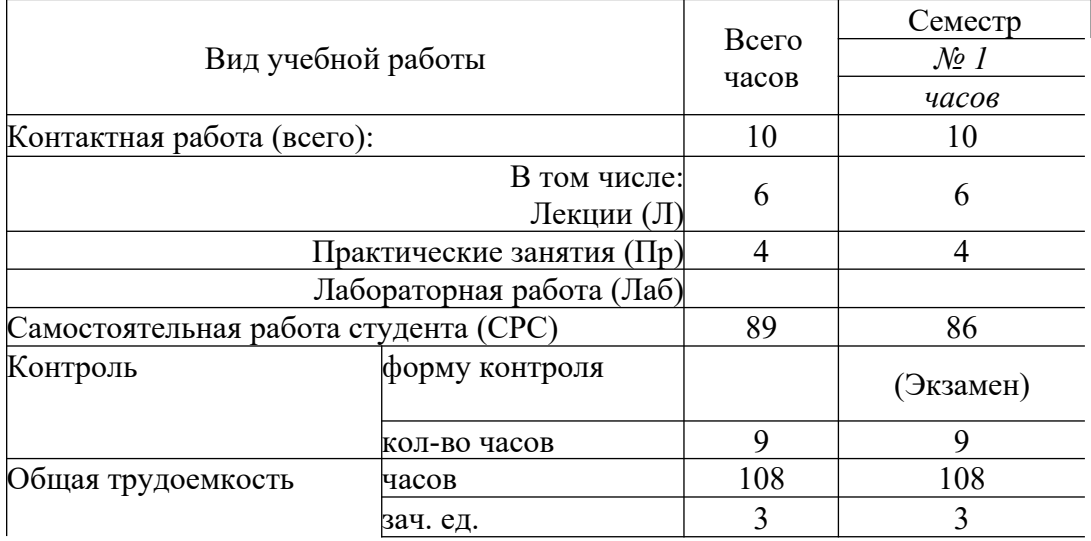

# 5.2. Содержание дисциплины (модуля)

# 5.2.1. Содержание дисциплин (модуля) по очной форме обучения

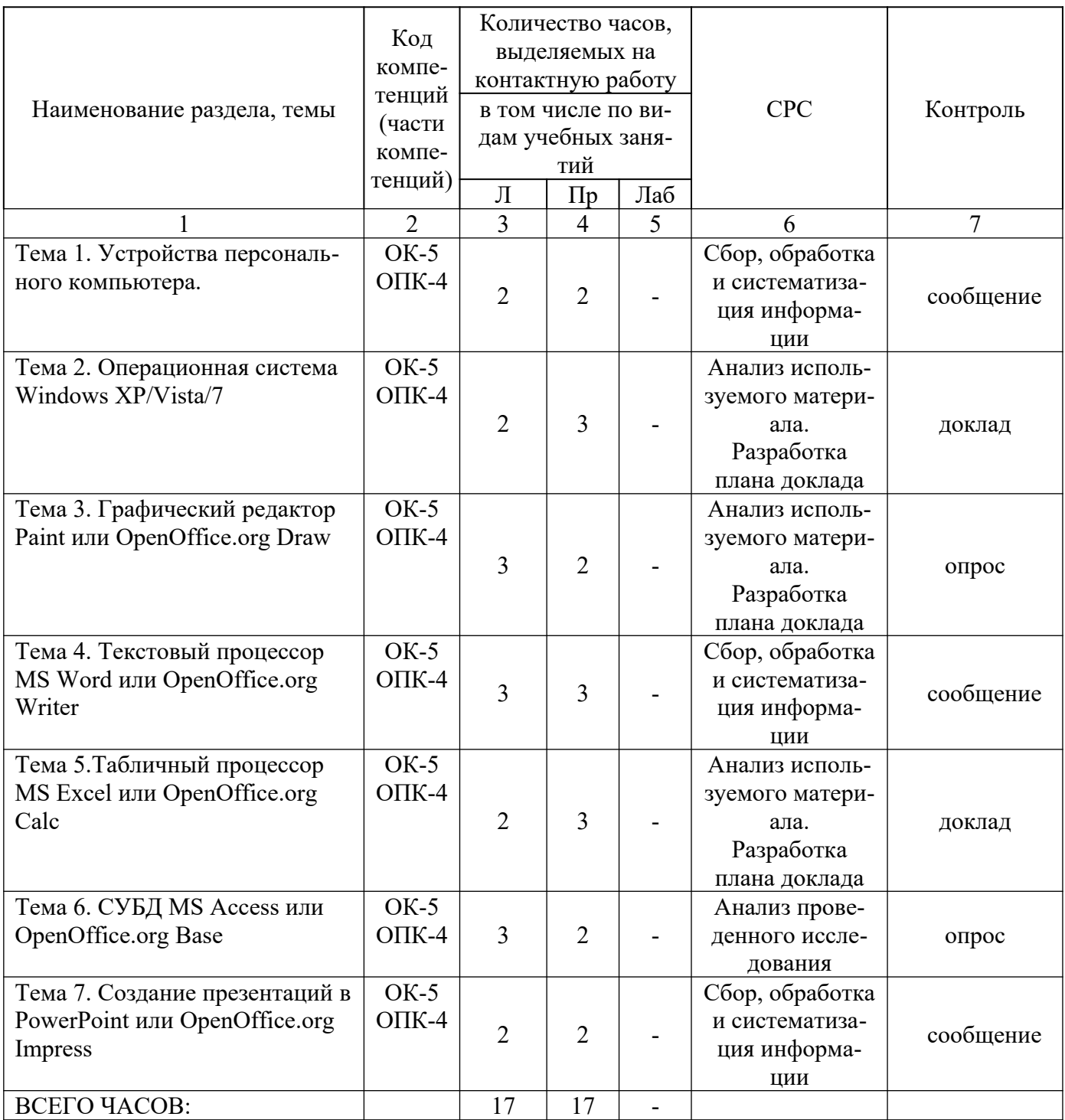

Тема 1. Устройства персонального компьютера – 4 часа.

Лекции – 2 часа. Содержание: Общее знакомство с IBM PC – совместимым персональным компьютером. Назначение и основные характеристики устройств, входящих в состав персонального компьютера. Порядок включения и выключения персонального компьютера. Правила безопасности при работе с персональным компьютером. Работа с устройствами персонального компьютера. Работа с клавиатурой и манипулятором – «мышкой». Общая организация ЭВМ. Программное обеспечение и его структура. Виды программного обеспечения (системное, инструментальное, прикладное). Понятие аппаратного (hard) обеспечения ЭВМ. Прикладное программное обеспечение.

Практические занятия – 2 часа Вопросы:

1. Перечислить основные характеристики устройств, входящих в состав персонального компьютера.

2. Сформулировать правила безопасности при работе с компьютером.

- 3. Назовите виды программного обеспечения.
- 4. Дайте определение понятию «аппаратное обеспечение».

Темы докладов и научных сообщений:

- 1. Основные характеристики устройств.
- 2. Программное обеспечение и его виды.
- 3. Аппаратное обеспечение.

Тема 2. Операционная система Windows XP/Vista/7 – 5 часов.

Лекции – 2 часа. Содержание: Знакомство с операционной системой Windows 2000/XP/Vista. Основные объекты и приемы управления Windows 2000/XP/Vista. Рабочий стол. Файлы, папки и ярлыки. Работа с файлами, папками и ярлыками. Панель задач. Панель индикации. Главное меню и его структура. Контекстное меню. Панель управления. Оформление Windows. Установка и удаление прикладных программ. Окна. Действия над окнами. Диалоговые окна Windows. Диспетчер задач. Способы запуска программ и открытия документов. Программа Проводник. Стандартные приложения Windows. Служебные и прикладные программы.

Практические занятия – 3 часа Вопросы:

1. Перечислить основные объекты и приемы управления Windows 2000/XP/Vista.

2. Дайте характеристику стандартным приложениям Windows 2000/ XP/Vista.

3. Перечислить основные способы запуска программ и открытия документов.

4. Дайте определение понятию «окно».

Темы докладов и научных сообщений:

1. Приемы управления Windows 2000/XP/Vista.

2. Приложения Windows 2000/XP/Vista.

3. Способы запуска, открытия программ и документов.

Тема 3. Графический редактор Paint или OpenOffice.org Draw – 5 часов.

Лекции – 3 часа. Содержание: Роль компьютерной графики в деятельности человека. Знакомство с компьютерной графикой. Виды компьютерной графики. Растровая, векторная и фрактальная графика. Основные понятия компьютерной графики. Разрешение изображения и его размер. Цветовое разрешение и цветовые модели. Форматы графических файлов. Графические редакторы. Графический редактор Paint или OpenOffice.org Draw. Инструменты рисования. Работа с объектами.

Практические занятия – 2 часа Вопросы:

- 1. Перечислить виды компьютерной графики.
- 2. Дайте определение понятию «фрактальная графика».
- 3. Назвать форматы графических файлов.
- 4. Назвать основные характеристики Paint или OpenOffice.org Draw

Тема 4. Текстовый процессор MS Word или OpenOffice.org Writer – 5 часов.

Лекции – 3 часа. Содержание: Понятие о текстовом процессоре MS Word (OpenOffice.org Writer), основы работы. Базовые возможности текстового процессора. Настройка экрана и инструментария. Справочная система и поиск файлов. Работа с документом. Определение режимов и масштаба просмотра документа. Перемещение по документу. Работа с текстом. Различные способы выделения фрагментов теста. Форматирование и редактирование текста. Формирование оглавления и указателя. Использование табуляторов. Ввод специальных символов. Создание таблиц и работа с ними. Вставка объектов, графические возможности, уравнения. Обмен данными. Создание составных документов. OLE-технология. Функции почтовой рассылки. Создание однотипных документов.

Практические занятия – 3 часа Вопросы:

1. Дайте определение понятию «форматирование текста».

- 2. Дайте определение понятию «редактирование текста».
- 3. Назовите способы создания таблиц.

4. Перечислить способы копирования текста.

Темы докладов и научных сообщений:

- 1. Форматирование и редактирование текста
- 2. Основные способы создания таблиц
- 3. Основные способы копирования текста

Тема 5. Табличный процессор MS Excel или OpenOffice.org Calc – 5 часов.

Лекции – 2 часа. Содержание: Понятие о табличном процессоре MS Excel или OpenOffice.org Calc. Основы работы. Базовые возможности. Интерфейс электронной таблицы. Настройка экрана и инструментария. Ввод и редактирование текста. Копирование и перемещение содержимого ячеек. Абсолютная, относительная и смешанная адресация ячеек. Автоматический ввод списков. Форматирование данных. Возможности автоформатирования. Ввод и редактирование формул. Вставка формул с помощью Мастера функций. Контроль взаимосвязи ячеек при расчетах. Создание структуры. Связывание электронных таблиц. Построение, редактирование и форматирование диаграмм. Графические возможности и способы оформления диаграмм. Работа со списками. Создание и применение сводных таблиц.

Практические занятия – 3 часа

Вопросы:

- 1. Дайте определение понятию «абсолютная адресация ячеек».
- 2. Назвать способы ввода и редактирования формул.
- 3. Назвать назначение автофильтра.

4. Назвать способ создания диаграммы.

Темы докладов и научных сообщений:

1. Абсолютная адресация ячеек и основные способы ввода и редактирования формул.

2. Автофильтр: что это такое и его назначение.

Тема 6. СУБД MS Access или OpenOffice.org Base – 5 часов.

Лекции – 3 часа. Содержание: Базы данных, банк данных, система управления базой данных. Классификация баз данных. Структурные элементы баз данных. Виды моделей данных (иерархическая, сетевая, реляционная). Справочная система MS Access (OpenOffice.org Base). Создание БД. Основные возможности при создании таблиц. Создание запроса. Окно конструктора запроса. Создание форм в Access (OpenOffice.org Base). Способы создания форм. Редактирование элементов формы. Разработка сложных форм. Создание отчетов. Настройка отчетов. Просмотр готового отчета.

Практические занятия – 2 часа

Вопросы:

1. Дайте определение понятию «базы данных».

2. Перечислить основные возможности создания таблиц.

3. Назвать способы создания форм.

4. Назначение справочной системы MS Access (OpenOffice.org Base).

Тема 7. Создание презентаций в PowerPoint или OpenOffice.org Impress  $-5$  часов.

Лекции – 2 часа. Содержание: Общие сведения о PowerPoint (OpenOffice.org Impress). Режимы работы PowerPoint (OpenOffice.org Impress). Использование рисунков в презентациях. Основные приемы рисования в PowerPoint (OpenOffice.org Impress). Использование гиперссылок в PowerPoint (OpenOffice.org Impress). Способы достижения единообразия в оформлении презентации.

Практические занятия – 2 часа Вопросы:

1. Назначение приложения PowerPoint (OpenOffice.org Impress).

2. Перечислить основные приемы рисования в PowerPoint (OpenOffice.org Impress).

3. Назначение гиперссылок в PowerPoint (OpenOffice.org Impress).

4. Назвать способы достижения единообразия в оформлении презентации.

Темы докладов и научных сообщений:

1. Приложение PowerPoint (OpenOffice.org Impress): понятие и функции.

2. Приемы рисования и назначение гиперссылок в PowerPoint (OpenOffice.org Impress).

5.2.2. Содержание дисциплин (модуля) по заочной форме обучения

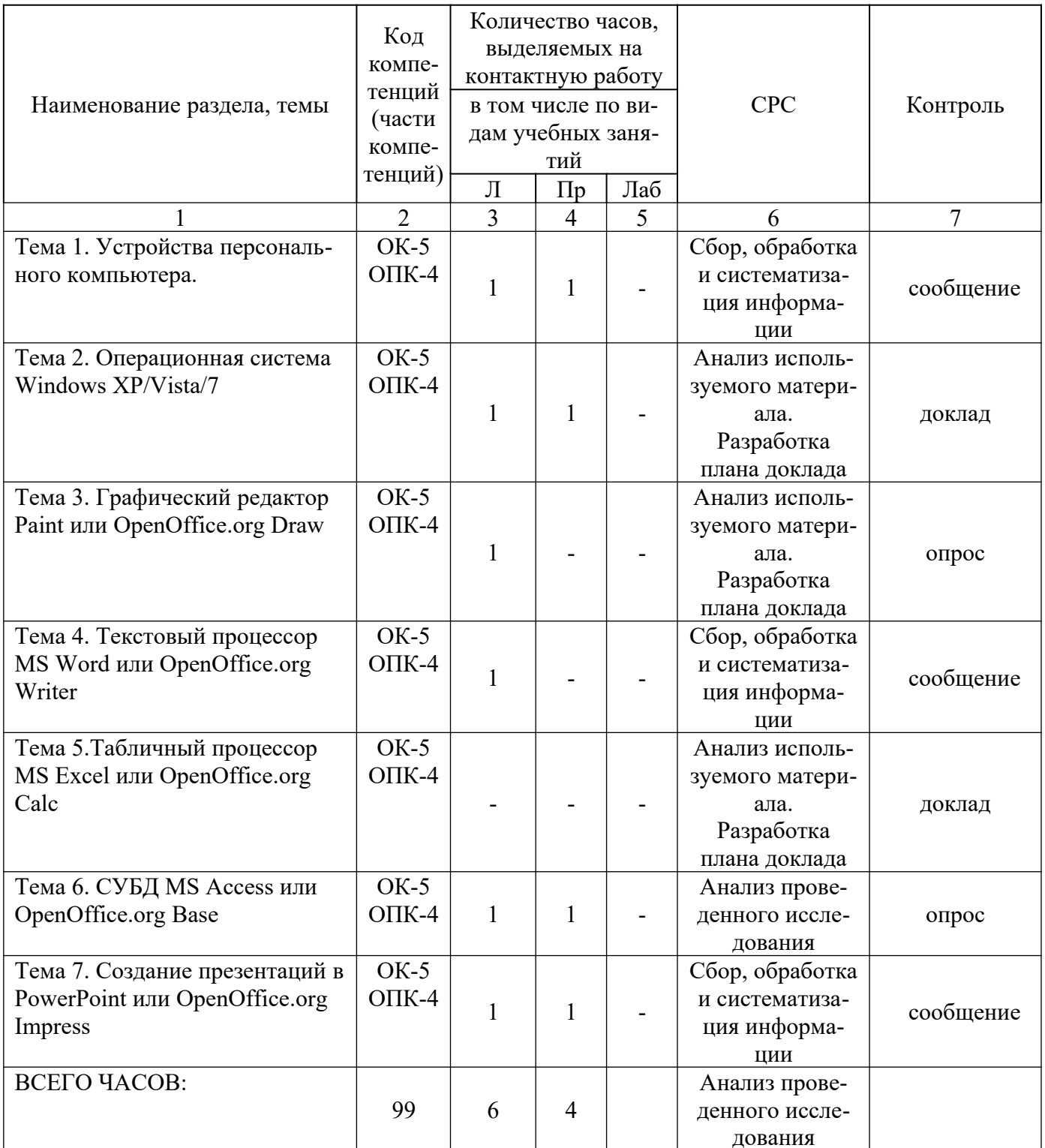

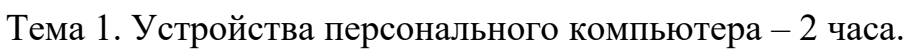

Лекции - 1 час. Содержание: Общее знакомство с IBM PC - совместимым персональным компьютером. Назначение и основные характеристики устройств, входящих в состав персонального компьютера. Порядок включения и выключения персонального компьютера. Правила безопасности при работе с персональным компьютером. Работа с устройствами персонального компьютера. Работа с клавиатурой и манипулятором - «мышкой».

Общая организация ЭВМ. Программное обеспечение и его структура. Виды программного обеспечения (системное, инструментальное, прикладное). Понятие аппаратного (hard) обеспечения ЭВМ. Прикладное программное обеспечение.

Практические занятия - 1 час Вопросы:

1. Перечислить основные характеристики устройств, входящих в состав персонального компьютера.

2. Сформулировать правила безопасности при работе с компьютером.

3. Назовите виды программного обеспечения.

4. Дайте определение понятию «аппаратное обеспечение».

Темы докладов и научных сообщений:

- 1. Основные характеристики устройств.
- 2. Программное обеспечение и его виды.
- 3. Аппаратное обеспечение.

Тема 2. Операционная система Windows XP/Vista/ $7-2$  часа.

Лекции - 1 час. Содержание: Знакомство с операционной системой Windows 2000/XP/Vista. Основные объекты и приемы управления Windows 2000/XP/Vista. Рабочий стол. Файлы, папки и ярлыки. Работа с файлами, папками и ярлыками. Панель задач. Панель индикации. Главное меню и его структура. Контекстное меню. Панель управления. Оформление Windows. Установка и удаление прикладных программ. Окна. Действия над окнами. Диалоговые окна Windows. Диспетчер задач. Способы запуска программ и открытия документов. Программа Проводник. Стандартные приложения Windows. Служебные и прикладные программы.

Практические занятия - 1 час Вопросы:

1. Перечислить основные объекты и приемы управления Windows  $2000/XP/V$ ista.

2. Дайте характеристику стандартным приложениям Windows 2000/ XP/Vista.

3. Перечислить основные способы запуска программ и открытия документов.

4. Дайте определение понятию «окно».

Темы докладов и научных сообщений:

1. Приемы управления Windows 2000/XP/Vista.

2. Приложения Windows 2000/XP/Vista.

3. Способы запуска, открытия программ и документов.

Тема 3. Графический редактор Paint или OpenOffice.org Draw – 1 час

Лекции – 1 час. Содержание: Роль компьютерной графики в деятельности человека. Знакомство с компьютерной графикой. Виды компьютерной графики. Растровая, векторная и фрактальная графика. Основные понятия компьютерной графики. Разрешение изображения и его размер. Цветовое разрешение и цветовые модели. Форматы графических файлов. Графические редакторы. Графический редактор Paint или OpenOffice.org Draw. Инструменты рисования. Работа с объектами.

Практические занятия – 0 часов

Темы докладов и научных сообщений:

- 1. Виды компьютерной графики
- 2. Фрактальная графика
- 3. Основные характеристики Paint

Тема 4. Текстовый процессор MS Word или OpenOffice.org Writer – 1 час

Лекции – 1 час. Содержание: Понятие о текстовом процессоре MS Word (OpenOffice.org Writer), основы работы. Базовые возможности текстового процессора. Настройка экрана и инструментария. Справочная система и поиск файлов. Работа с документом. Определение режимов и масштаба просмотра документа. Перемещение по документу. Работа с текстом. Различные способы выделения фрагментов теста. Форматирование и редактирование текста. Формирование оглавления и указателя. Использование табуляторов. Ввод специальных символов. Создание таблиц и работа с ними. Вставка объектов, графические возможности, уравнения. Обмен данными. Создание составных документов. OLE-технология. Функции почтовой рассылки. Создание однотипных документов.

Практические занятия – 0 часов

Темы докладов и научных сообщений:

- 1. Форматирование и редактирование текста
- 2. Основные способы создания таблиц
- 3. Основные способы копирования текста

Тема 5. Табличный процессор MS Excel или OpenOffice.org Calc.

Содержание: Понятие о табличном процессоре MS Excel или OpenOffice.org Calc. Основы работы. Базовые возможности. Интерфейс электронной таблицы. Настройка экрана и инструментария. Ввод и редактирование текста. Копирование и перемещение содержимого ячеек. Абсолютная,

относительная и смешанная адресация ячеек. Автоматический ввод списков. Форматирование данных. Возможности автоформатирования. Ввод и редактирование формул. Вставка формул с помощью Мастера функций. Контроль взаимосвязи ячеек при расчетах. Создание структуры. Связывание электронных таблиц. Построение, редактирование и форматирование диаграмм. Графические возможности и способы оформления диаграмм. Работа со списками. Создание и применение сводных таблиц.

Темы докладов и научных сообщений:

1. Абсолютная адресация ячеек и основные способы ввода и редактирования формул.

2. Автофильтр: что это такое и его назначение.

Тема 6. СУБД MS Access или OpenOffice.org Base - 2 часа.

Лекции - 1 час. Содержание: Базы данных, банк данных, система управления базой данных. Классификация баз данных. Структурные элементы баз данных. Виды моделей данных (иерархическая, сетевая, реляционная). Справочная система MS Access (OpenOffice.org Base). Создание БД. Основные возможности при создании таблиц. Создание запроса. Окно конструктора запроса. Создание форм в Access (OpenOffice.org Base). Способы создания форм. Редактирование элементов формы. Разработка сложных форм. Создание отчетов. Настройка отчетов. Просмотр готового отчета.

Практические занятия - 1 час Вопросы:

- 1. Дайте определение понятию «базы данных».
- 2. Перечислить основные возможности создания таблиц.
- 3. Назвать способы создания форм.
- 4. Назначение справочной системы MS Access (OpenOffice.org Base).

Темы докладов и научных сообщений:

- 1. Базы ланных: понятие и основное назначение.
- 2. Система MS Access (OpenOffice.org Base).

Тема 7. Создание презентаций в PowerPoint или OpenOffice.org Impress  $-2$  yaca.

Лекции - 1 час. Содержание: Общие сведения о PowerPoint (OpenOffice.org Impress). Режимы работы PowerPoint (OpenOffice.org Impress). Использование рисунков в презентациях. Основные приемы рисования в PowerPoint (OpenOffice.org Impress). Использование гиперссылок в PowerPoint (OpenOffice.org Impress). Способы достижения единообразия в оформлении презентации.

Практические занятия – 1 час Вопросы:

1. Назначение приложения PowerPoint (OpenOffice.org Impress).

2. Перечислить основные приемы рисования в PowerPoint (OpenOffice.org Impress).

3. Назначение гиперссылок в PowerPoint (OpenOffice.org Impress).

4. Назвать способы достижения единообразия в оформлении презентации.

Темы докладов и научных сообщений:

1. Приложение PowerPoint (OpenOffice.org Impress): понятие и функции.

2. Приемы рисования и назначение гиперссылок в PowerPoint (OpenOffice.org Impress).

# **6. Методические материалы для изучения дисциплины (модуля)**

Методические материалы для изучения дисциплины (модуля) представлены в виде учебно-методического комплекса дисциплины (модуля).

# **7. Перечень основной и дополнительной учебной литературы, необходимой для освоения дисциплины (модуля)**

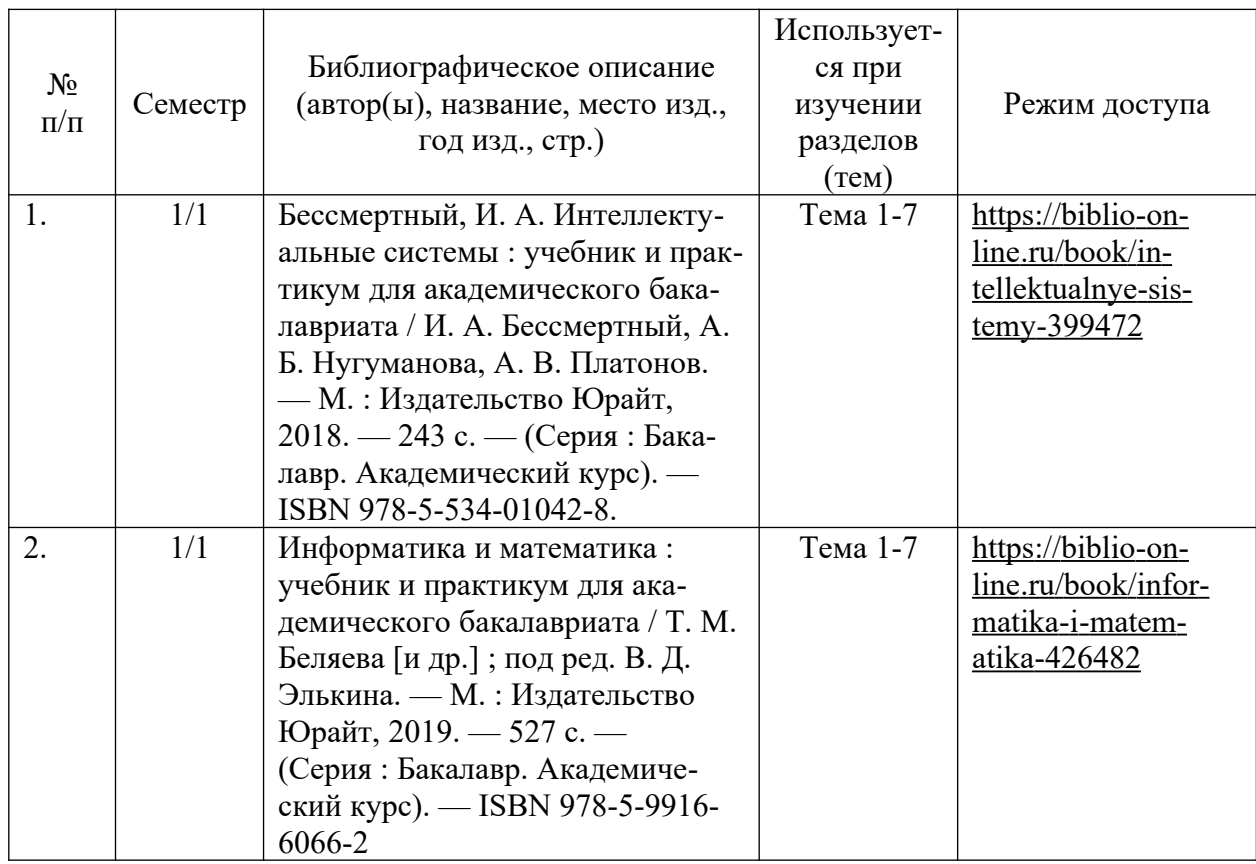

7.1. Основная литература

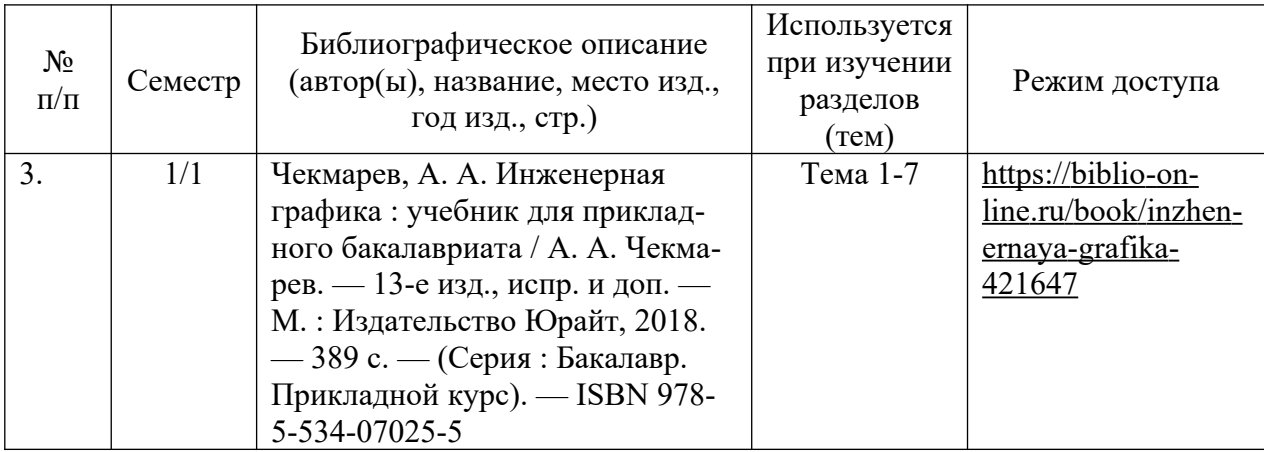

### 7.2. Дополнительная литература

### **8. Перечень ресурсов информационно-телекоммуникационной сети «Интернет», необходимых для освоения дисциплины (модуля)**

Обучающимся доступно основное программное обеспечение фирмы Microsoft с использованием подписки Dreamspark (Microsoft Windows 7/8, Microsoft Visual Studio 2013 и т.д.), фирмы 1С и др.; свободный доступ к Интернет-ресурсам учебного назначения, мировому информационному учебному сообществу, электронным библиотечным системам и другим информационным ресурсам.

## **Электронные образовательные ресурсы**

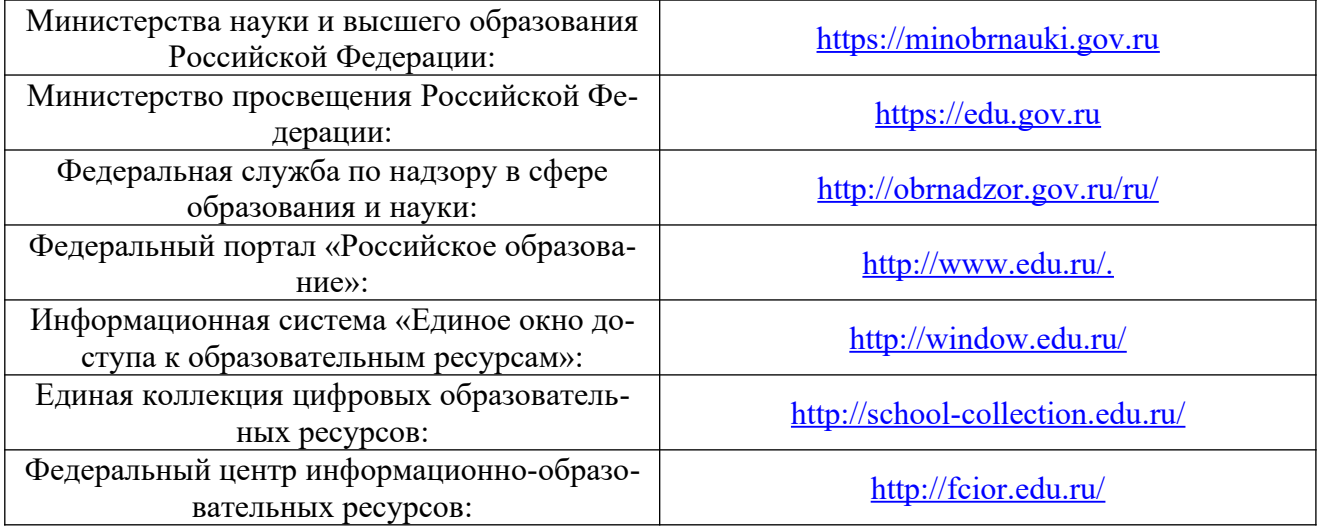

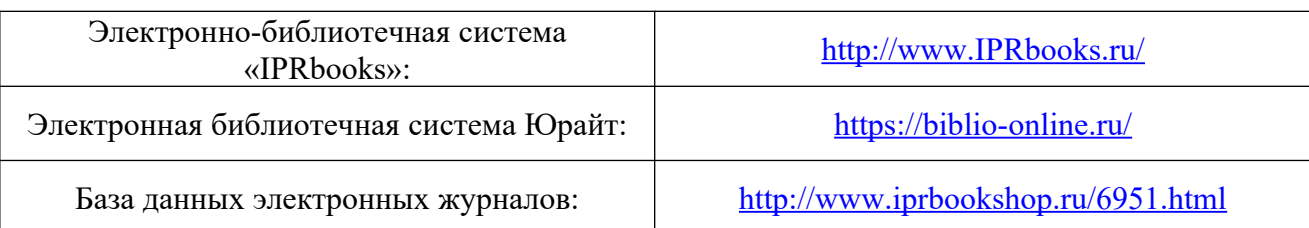

## **9. Перечень информационных технологий, используемых при осуществлении образовательного процесса по дисциплине (модулю), включая перечень современных профессиональных баз данных и информационных справочных систем**

### 9.1. Информационные технологии

Информационные технологии - это совокупность методов, способов, приемов и средств обработки документированной информации, включая прикладные программные средства, и регламентированного порядка их применения.

Под информационными технологиями понимается использование компьютерной техники и систем связи для создания, сбора, передачи, хранения и обработки информации для всех сфер общественной жизни.

В перечне могут быть указаны такие информационные технологии, как использование на занятиях электронных изданий (чтение лекций с использованием слайд-презентаций, электронного курса лекций, графических объектов, видео- аудио- материалов (через Интернет), виртуальных лабораторий, практикумов), специализированных и офисных программ, информационных (справочных) систем, баз данных, организация взаимодействия с обучающимися посредством электронной почты, форумов, Интернет-групп, скайп, чаты, видеоконференцсвязь, компьютерное тестирование, дистанционные занятия (олимпиады, конференции), вебинар (семинар, организованный через Интернет), подготовка проектов с использованием электронного офиса.

9.2. Современные профессиональные базы данных и информационные справочные системы

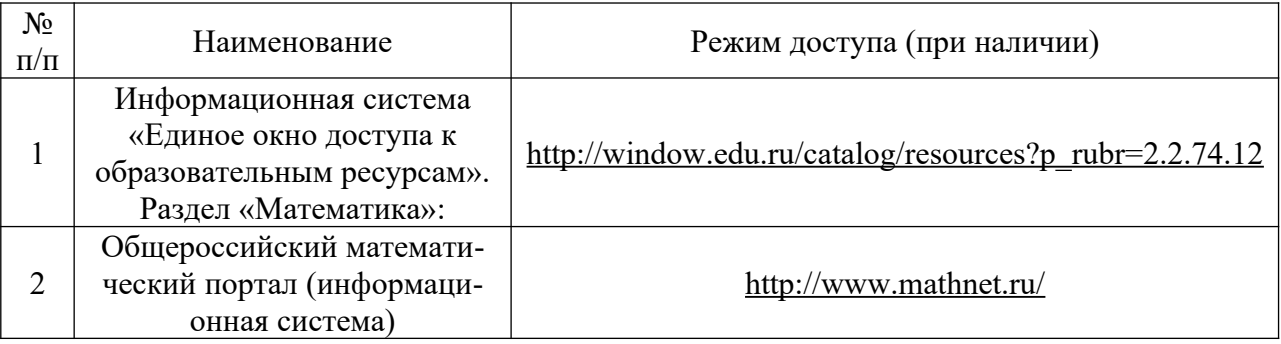

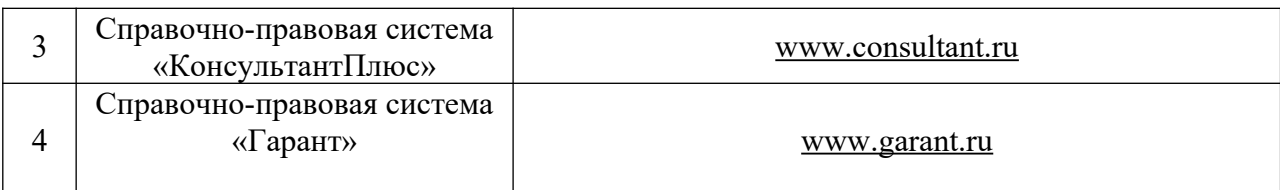

### **10. Образовательные технологии, используемые при осуществлении образовательного процесса по дисциплине (модулю)**

Для обеспечения качественного образовательного процесса применяются следующие образовательные технологии:

1. Традиционные: объяснительно-иллюстративные, иллюстративные, объяснительные.

2. Инновационные: дифференцированные, информационные, информационно-коммуникационные, модульные, игровые, проблемные и др.

3. Интерактивные: организация кейс-технология, проектная технология, тренинг, мозговой штурм и др.

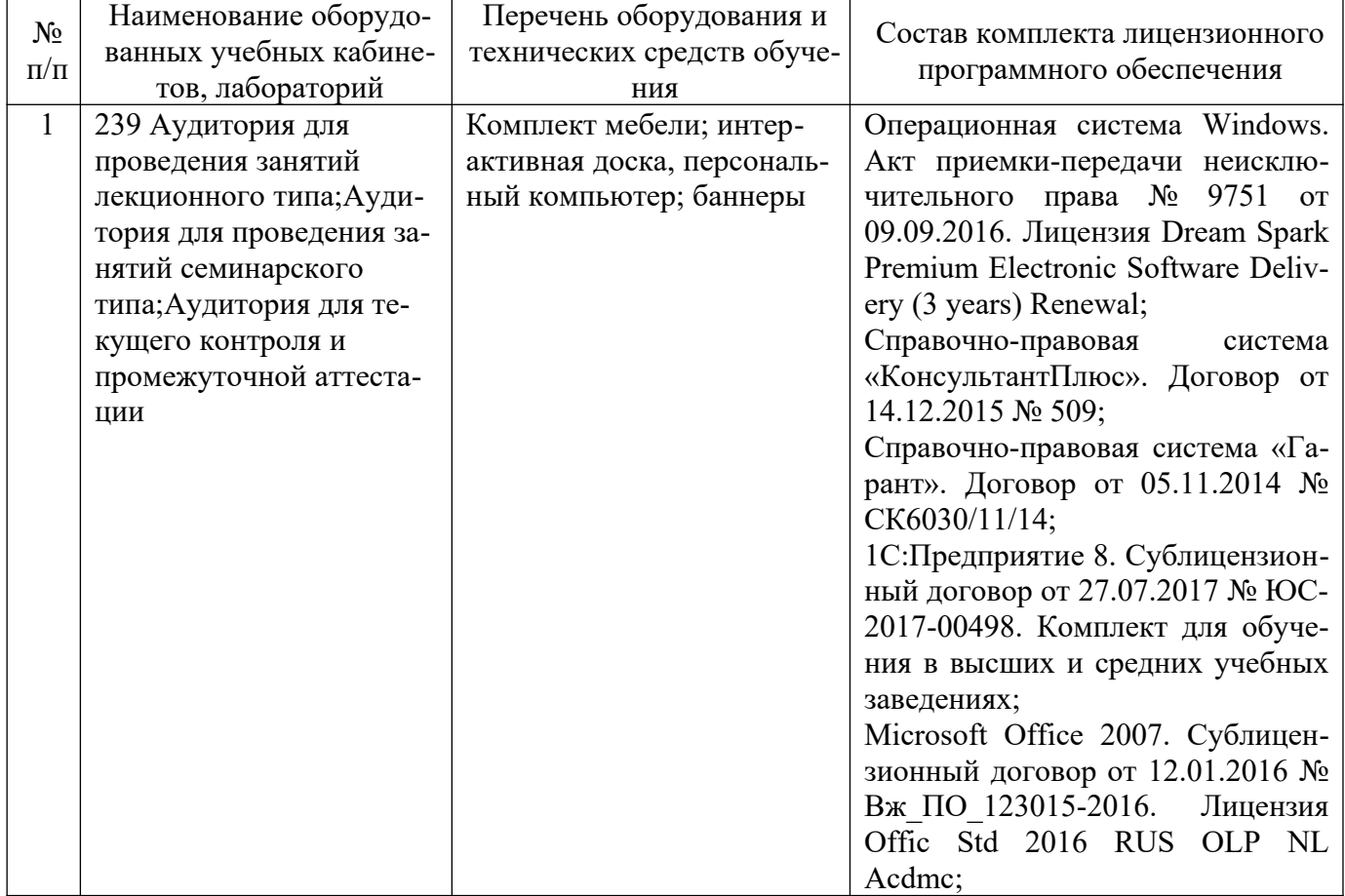

### **11. Материально-техническое обеспечение дисциплины (модуля)**

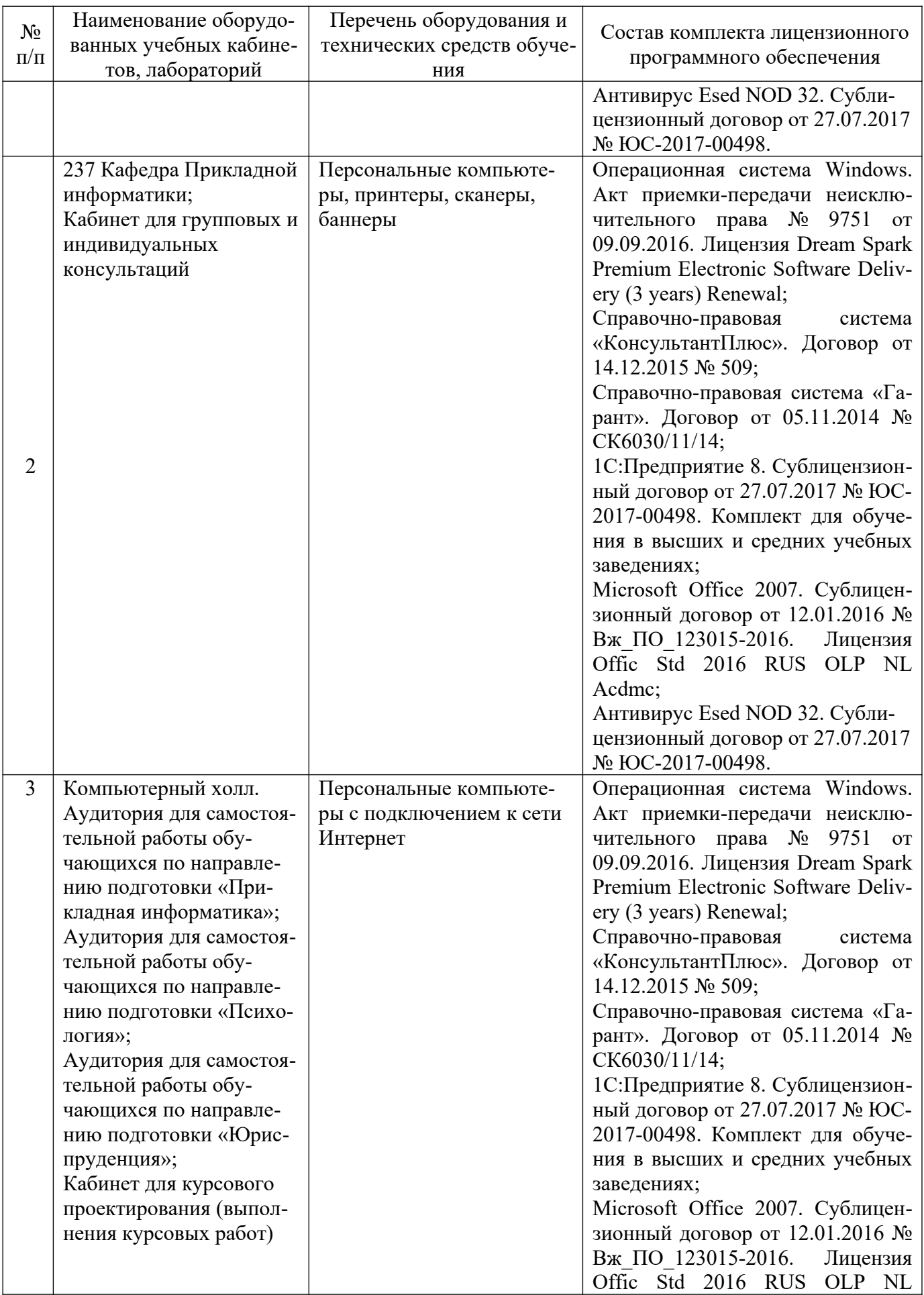

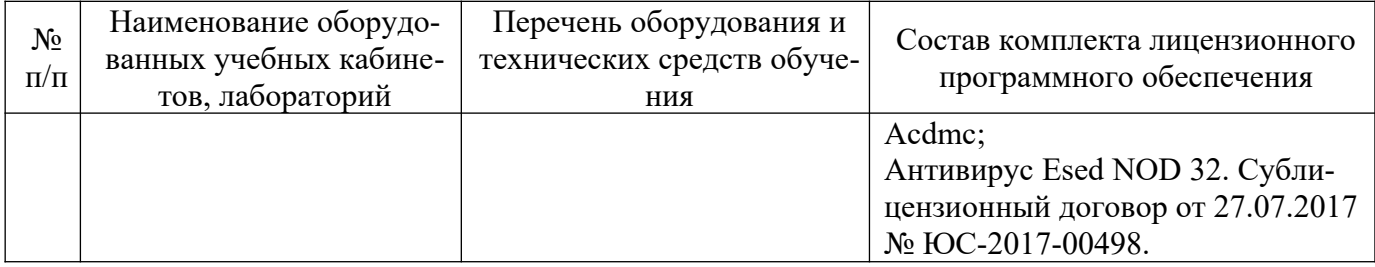

# **12. Оценочные материалы для дисциплины (модуля)**

Оценочные материалы для проведения текущего контроля успеваемости и промежуточной аттестации по дисциплине (модулю) представлены в виде фонда оценочных средств по дисциплине (модулю).

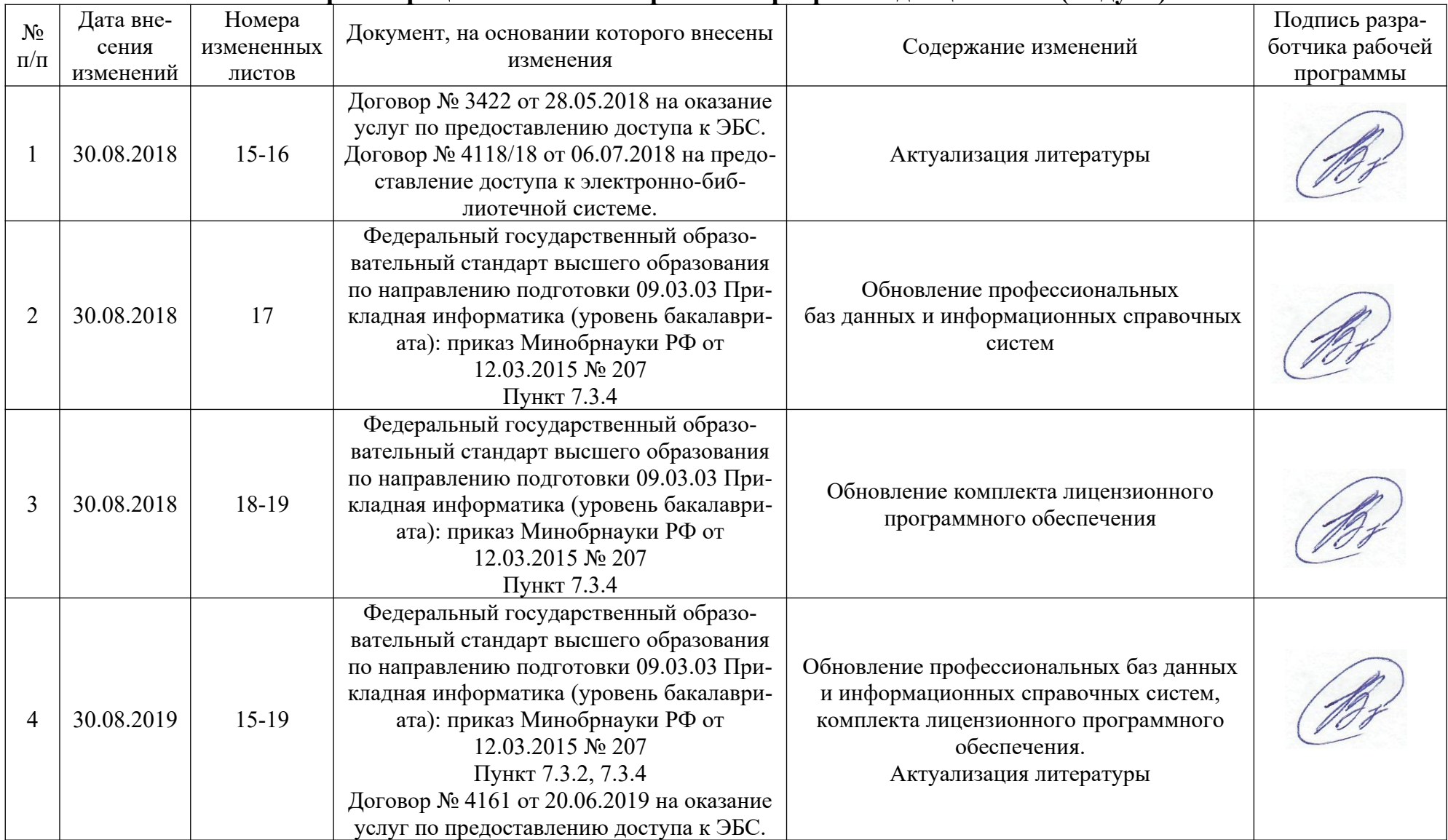

# **Лист регистрации изменений к рабочей программе дисциплины (модуля)**

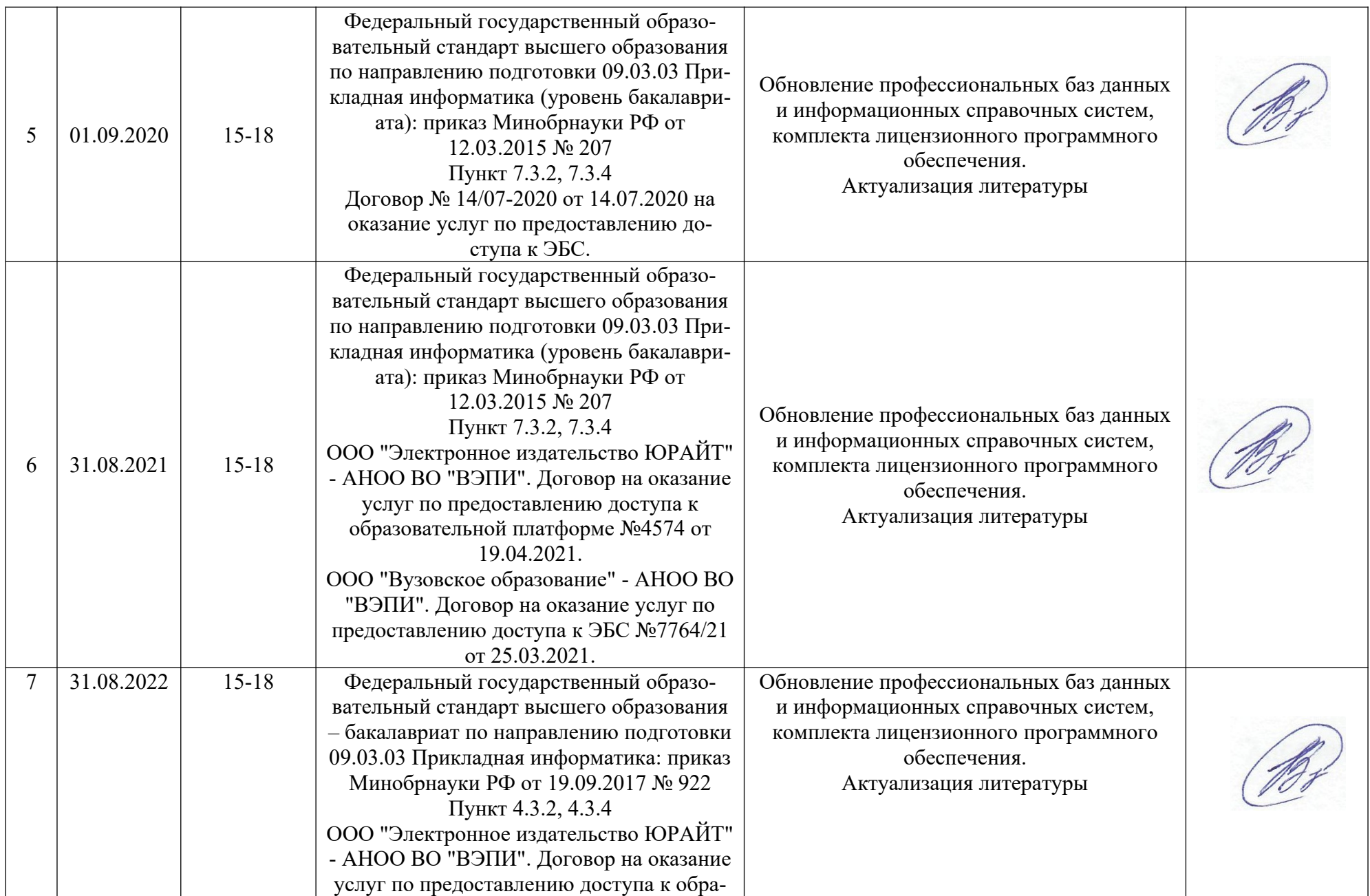

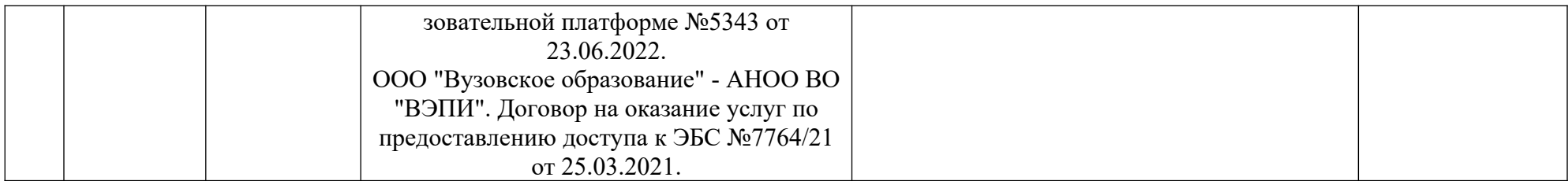